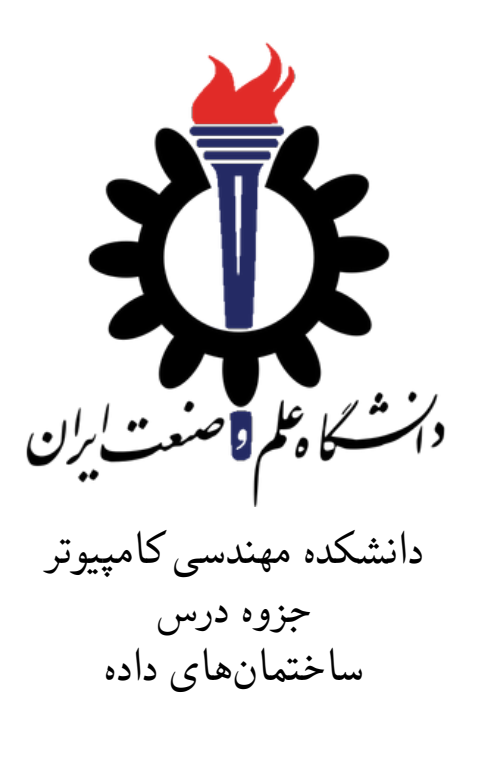

استاد درس: سید صالح اعتمادی

پاییز ١٣٩٨

### **جلسه ١٩**

# **Hash + Disjoint sets ی ادامه Table**

آرمین غلام پور - ١٣٩٨/٩/٢

#### **Disjoint sets ١ .١٩**

sets Disjoint : مجموعه هایی که اشتراکی با هم ندارند. عملیات های موجود برای این ساختار داده :

• makeset : برای ساختن یک مجموعه ی جدید با یک عضو و با یک id مخصوص به همان مجموعه

```
MakeSet(x)
  smallest[i] <-- i
```
• find : پیدا کردن id یک عضو (پیدا کردن روت مجموعه ای که این عضو در آن قرار دارد)

 $Find(x)$ return smallest[i]

• (j,i(union : مجموعه های شامل دو عضو i و j را پیدا میکند. سپس id تمامی عضو های یک مجموعه را به id مجموعه دوم تغییر میدهد.

```
Union(i, j)
i.id \leftarrow Find(i)j.id \leftarrow Find(j)if i.id = j.id:
  return
m \leftarrow - \min(i.id, j.id)for k from 1 to n:
  if smallest[k] in <i.id, j.id>:
    smallest[k] <-- m
```
rank by union : به روشی از union کردن گفته میشود که اردر آن از حالت عادی بهتر است و مقدار آن (logn(O میشود. در این روش root مجموعه ی کوچکتر را بچه ی root مجموعه ی بزرگتر میکنیم. در این الگوریتم اثبات میشود که ارتفاع درخت حداکثر logn میشود.(اثبات با استقرا و استفاده از اینکه درختی که ارتفاع k دارد حداکثر ٢ به توان k نود دارد)

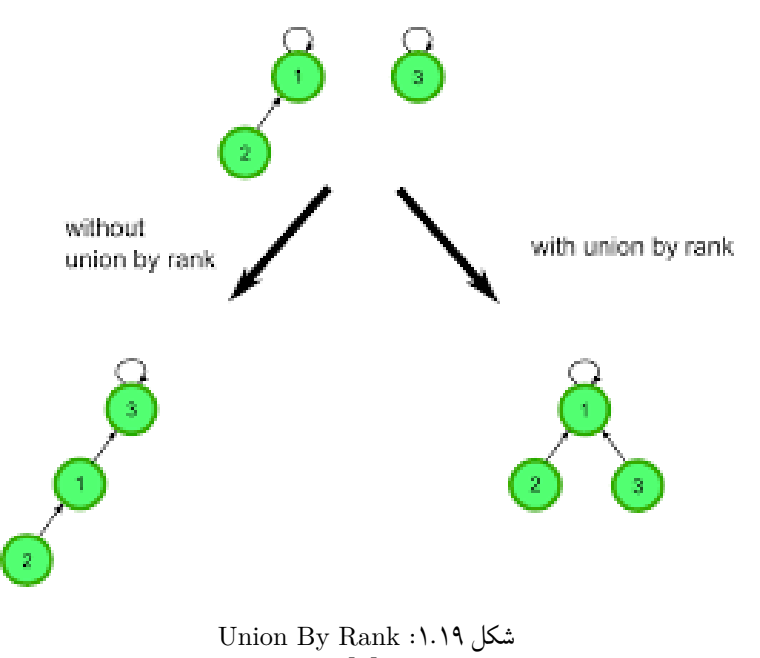

[\[١\]](#page-6-0)

برای اینکه اردر عملیات ها کمتر شود از روش path compression استفاده میکنیم. path compression : در این روش هر بار که متد find را صدا میزنیم، نود مورد نظر و تمامی نود هایی که در مسیر پیدا کردن root آن مجموعه هستند را، بچه ی root میکنیم. سر آخر آرایه ی parents را update میکنیم. در این روش ارتفاع درخت ها کم و اردر عملیات نیز کمتر میشود. با این کار اردر عملیات ثابت (n\*log(

میشود. ( n\*log برابر است با تعداد دفعاتی که باید از n ، log بگیریم تا به ١ برسیم. این عدد تا ٢ به توان ۶۵٠٠٠ حداکثر برابر ۵ خواهد شد )

Find(i) if i != parent[i]: parent[i] <-- Find(parent[i]) return parent[i]

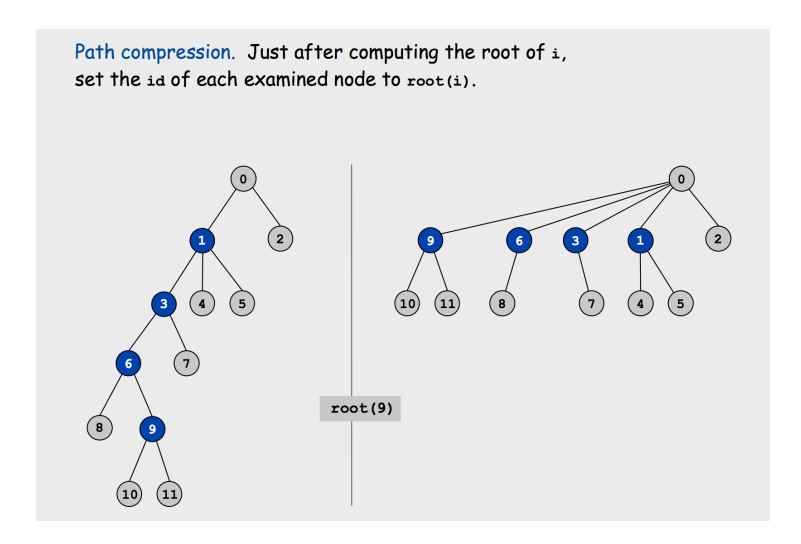

Path Compression :٢ .١٩ شکل [\[٢\]](#page-6-1)

موارد استفاده sets disjoint] [٣](#page-6-2) [:

- برای دسته بندی مولفه های همبندی یک گراف بدون جهت
	- برای تشخیص دادن دور در گراف
- برای محاسبه ی tree spanning minimun در الگوریتم kruskal
	- در تولید و یا حل مساله های شامل maze
	- پیدا کردن دوست های مشترک در روابط اجتماعی

[\[۴\]](#page-6-3) *visualizations for disjoint set + union by rank + path compression*

#### **Hash Table ٢ .١٩**

- هر المان در یک table hash دارای دو ویژگی است :
	- کلید
	- مقدار

table hash یک ساختار داده ای است که داده ها را در غالب آرایه ای که خانه هایش بصورت لینک لیست هستند نگه داری میکند.

به اینصورت که برای هر داده به وسیله ی یک function hash یک عدد درست میکند که داده را هر چه که باشد ( ... ,char ,int ,string ( به یک int یا long متناظر میکند.این عدد در واقع اندیس خانه ای از آرایه است که داده مورد نظر در لینک لیست موجود در آن خانه وجود دارد.

یک function hash خوب آن است که تعداد conflict ها در آن داده ها مینیمم باشد. conflict : یعنی دو داده ی متفاوت دارای مقدار code hash یکسان باشند.این باعث میشود که در آن خانه از آرایه که اندیسش برابر عدد بدست آمده است، دو داده (یا بیشتر) ذخیره شود. اگر به conflict بخوریم باید در لینک لیست مورد نظر داده های جدید را به طوری ذخیره کنیم که هر خانه از لینک لیست هم دارای مقدار و هم کلید داده های کانفلیکت خورده باشد تا بتوانیم بعدا تفاوت داده های آن لینک لیست را متوجه شویم.

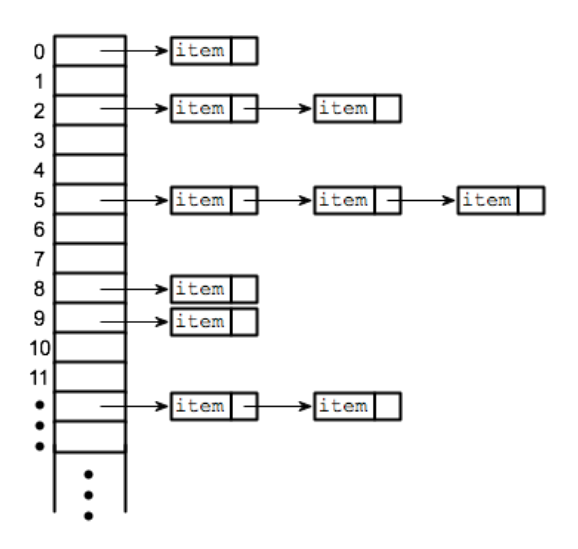

Hash Table :٣ .١٩ شکل [\[۵\]](#page-6-4)

موارد استفاده ی table hash :

- blockchain •
- file system •
- digital signature  $\,\scriptstyle\bullet\,$ 
	- phone book •

[\[۶](#page-6-5)] *visualization for Hash Table*

## **Bibliography**

- <span id="page-6-0"></span>[1] "union by rank visualisation." [https://camo.githubusercontent.](https://camo.githubusercontent.com/6e1fe8bd8ec9bec09c3f1c5fe91b9fef0dae7f72/68747470733a2f2f656e637279707465642d74626e302e677374617469632e636f6d2f696d616765733f713d74626e3a414e64394763535a6b5a6d6c457852584359532d6b33544f3964534d3064485f516c32577569422d565449476a363039304b4549304a6d6a6a77) [com/6e1fe8bd8ec9bec09c3f1c5fe91b9fef0dae7f72/](https://camo.githubusercontent.com/6e1fe8bd8ec9bec09c3f1c5fe91b9fef0dae7f72/68747470733a2f2f656e637279707465642d74626e302e677374617469632e636f6d2f696d616765733f713d74626e3a414e64394763535a6b5a6d6c457852584359532d6b33544f3964534d3064485f516c32577569422d565449476a363039304b4549304a6d6a6a77) [68747470733a2f2f656e637279707465642d74626e302e677374617469632e636f6d2f696d616765733f713d74626e3a414e64394763535a6b5a6d6c457852584359532d6b33544f3964534d3064485f516c32577569422d565449476a363039304b4549304a6d6a6a77](https://camo.githubusercontent.com/6e1fe8bd8ec9bec09c3f1c5fe91b9fef0dae7f72/68747470733a2f2f656e637279707465642d74626e302e677374617469632e636f6d2f696d616765733f713d74626e3a414e64394763535a6b5a6d6c457852584359532d6b33544f3964534d3064485f516c32577569422d565449476a363039304b4549304a6d6a6a77).
- <span id="page-6-1"></span>[2] "compression visualisation." [https://bryanelidimas.files.wordpress.](https://bryanelidimas.files.wordpress.com/2016/02/compression.png) [com/2016/02/compression.png](https://bryanelidimas.files.wordpress.com/2016/02/compression.png).
- <span id="page-6-2"></span>[3] "disjoint sets use cases." [https://www.oodlestechnologies.com/blogs/](https://www.oodlestechnologies.com/blogs/Understanding-Disjoint-Set-And-Their-Use-Cases-in-Computer-Science/) [Understanding-Disjoint-Set-And-Their-Use-Cases-in-Computer-Science/](https://www.oodlestechnologies.com/blogs/Understanding-Disjoint-Set-And-Their-Use-Cases-in-Computer-Science/).
- <span id="page-6-3"></span>[4] D. Galles, "Data structure visualizations." [https://www.cs.usfca.edu/](https://www.cs.usfca.edu/~galles/JavascriptVisual/DisjointSets.html) [~galles/JavascriptVisual/DisjointSets.html](https://www.cs.usfca.edu/~galles/JavascriptVisual/DisjointSets.html).
- <span id="page-6-4"></span>[5] "hash table visualisation." [https://he-s3.s3.amazonaws.com/media/](https://he-s3.s3.amazonaws.com/media/uploads/0e2c706.png) [uploads/0e2c706.png](https://he-s3.s3.amazonaws.com/media/uploads/0e2c706.png).
- <span id="page-6-5"></span>[6] D. Galles, "Hash table visualizations." [https://www.cs.usfca.edu/](https://www.cs.usfca.edu/~galles/visualization/OpenHash.html) [~galles/visualization/OpenHash.html](https://www.cs.usfca.edu/~galles/visualization/OpenHash.html).